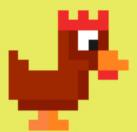

Main() should call
all the functions in
the program!

When you call a function(), you make it execute (call) all its statements!

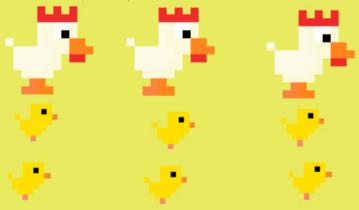

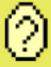

But where do I come in??